JVM Java PDF

https://www.100test.com/kao\_ti2020/264/2021\_2022\_JVM\_EF\_BC \_88Java\_c104\_264340.htm 每次我们用Java命令运行我们的Java  $JVM$ /home/test/Project---bin --divinemind.onlyfun.test.helloworld.java --src helloworld /home/test/Project/bin helloworld Windows ,情况也是相同的。 我们可以通过 --------------------- System.getProperty("user.dir"). ----------------------------------------- System.setProperty(" user.dir", /home/test/xxxxxxx" ). --------------------user.dir Sun JDK BUG.

System.setProperty Sun JDK1.4  $JDK1.5$  ProcessBuilder

 $\mathcal{L}$  . Java

A, A, B, B, A, A, B, B, A, B, B, A, B, B, A, B, B, A, B, B, A, B, B, A, B, B, A, B, B, A, B, B, A, B, B, A, B, B, A, B, B, A, B, B, A, B, B, A, B, B, A, B, A, B, A, B, A, B, A, B, A, B, A, B, A, B, A, B, A, B, A, B, A, B,

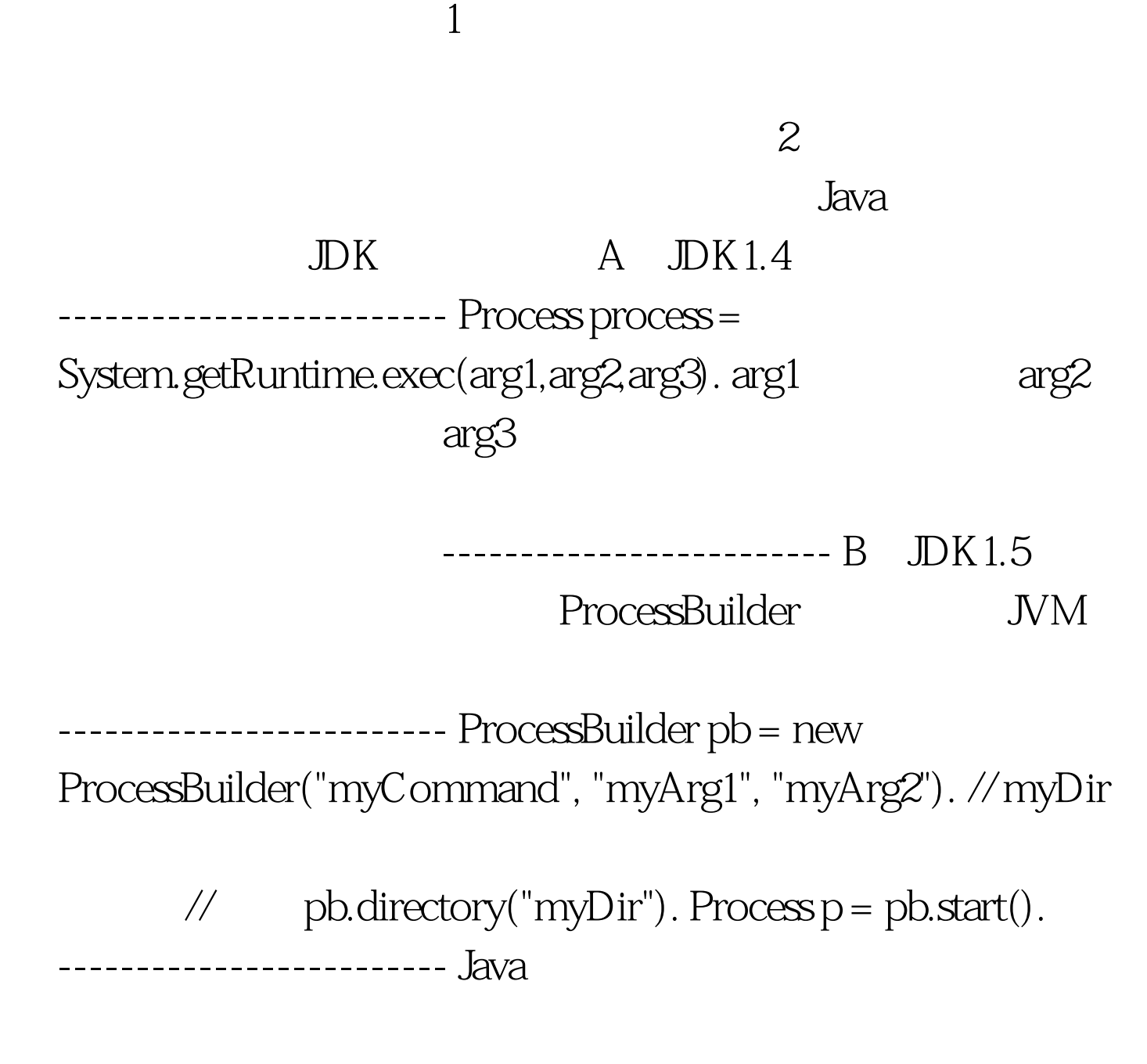

 $\rm JVM$ 

100Test www.100test.com